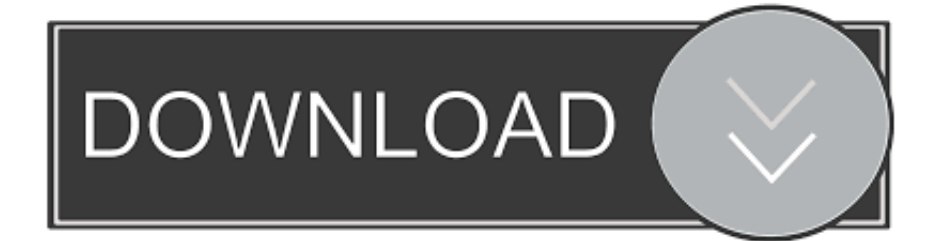

### [Screensaver For Mac Flip Clock](https://blltly.com/1u3yc6)

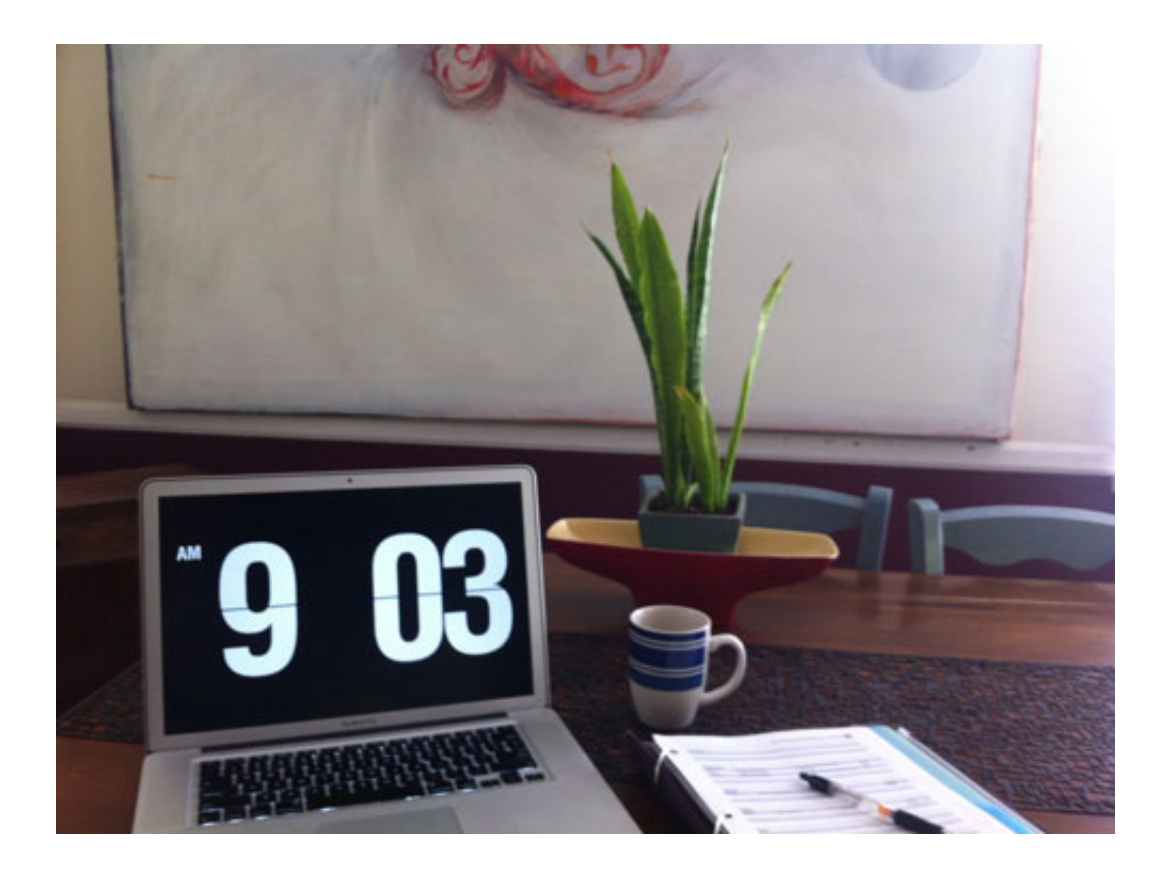

**[Screensaver For Mac Flip Clock](https://blltly.com/1u3yc6)** 

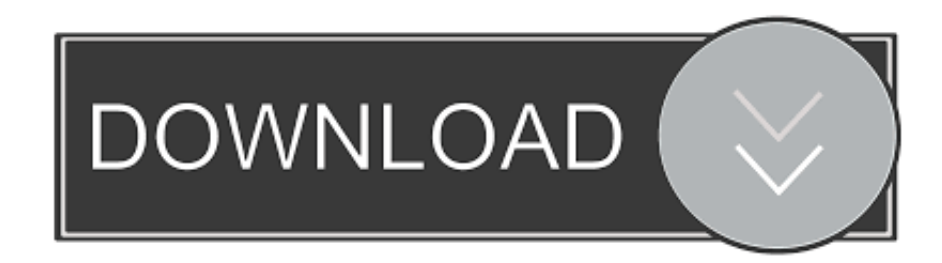

With its clear look, it just feels "right" You can choose to display the time either in a 12 or 24-hour format, resize it and, last but not least, it is constantly improved.. Fliqlo Flip ClockThis clock screensaver for Mac is definitely one of the most downloaded out there, and there is a good reason for that.

- 1. screensaver flip clock
- 2. how to get flip clock screensaver on windows
- 3. how to get the flip clock screensaver

You can get your very own flip clock screensaver at Fliqlo Step by step installation for the flip clock screensaver: Click the Fliqlo link.. We have selected what we think to be the best clock screensavers for Mac They are not listed in any particular order, so that everyone will be able to choose the best one based on his own needs and taste.. Animated waterfall screensaver with sound; Aquarium desktop animated screensaver; Full HD screensaver aquarium; Halloween screensavers and wallpapers; Live marine aquarium screensaver.. Besides that (and maybe even more important for you), it is very well designed You can download the Fliqlo Flip Clock screensaver for Mac from the official website of its developer: Fliqlo Flip Clock.. List of the best clock screensavers for MacFliqlo Flip Clock Windows & Mac A flip clock screensaver for Windows and Mac OS X that tells the time against a black background in either a 12-hour or 24-ho.

# **screensaver flip clock**

screensaver flip clock, flip clock screensaver chromebook, how to get flip clock screensaver on windows, flip clock screensaver online, how to get the flip clock screensaver, flip clock screensaver not working [Sally Shapiro Disco Romance Rar Extractor](https://agafolaq.weebly.com/blog/sally-shapiro-disco-romance-rar-extractor)

We will walk you through installation steps, but first, a few of our favorite desk spaces featuring the screensaver and some fun facts about the history of the flip clock.. It displays the time with flip animation in large white numerals against a black background.. Scroll to the bottom of the page, and choose Download for Mac or Download for Windows.. If you are looking for the top clock screensavers for Mac, you are in the right place.. Water drop clock screensaver Let's take a look at the best solutions available out there. [Till Death White Lion Mp3 Download](http://dislyru.yolasite.com/resources/Till-Death-White-Lion-Mp3-Download.pdf)

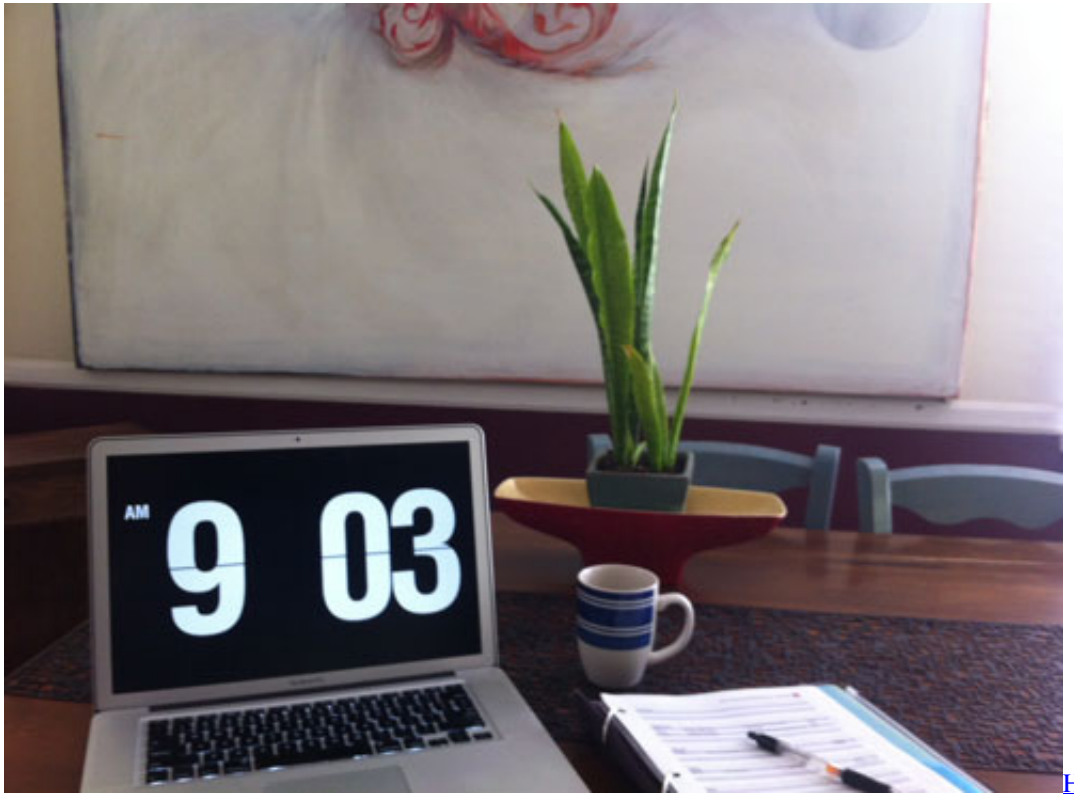

[How To Download A](https://hub.docker.com/r/loatotokit/how-to-download-a-printer-driver-on-mac)

#### [Printer Driver On Mac](https://hub.docker.com/r/loatotokit/how-to-download-a-printer-driver-on-mac)

# **how to get flip clock screensaver on windows**

#### 22 22 222222

 Whether you like a more relaxing, entertaining or creative screensaver, we are sure one of the following will be the right one for you.. Fliqlo for Mac/Windows is a clock screensaver that allows you to make your desktop/laptop device screen look like a flip clock.. Thanks to its visibility, you can read the time even from a distance Flip clock screensaver Mac fliqlo.. Wondering where to find that minimalist flip clock screensaver you see popping up over and over again on your Instagram feed? The screen saver comes from designer Yuji Adachi and it's available at Fliqlo for Windows and Mac OS X. [Print Explosion Deluxe Mac](https://festive-mccarthy-9c3b4e.netlify.app/Print-Explosion-Deluxe-Mac-Download) [Download](https://festive-mccarthy-9c3b4e.netlify.app/Print-Explosion-Deluxe-Mac-Download)

## **how to get the flip clock screensaver**

### [Download Ucom Controller Drivers](https://presenpresin.weebly.com/blog/download-ucom-controller-drivers)

In this article, we will list seven awesome clock screensavers for Mac, all different from the others. ae05505a44 [Software Buy](http://abxeca.yolasite.com/resources/Software-Buy-For-Mac.pdf) [For Mac](http://abxeca.yolasite.com/resources/Software-Buy-For-Mac.pdf)

ae05505a44

[Lync For Mac Change Photo](https://mondfemcpidpa.weebly.com/blog/lync-for-mac-change-photo)